# **Certified Stealth Cyber Operator [CSCO]**

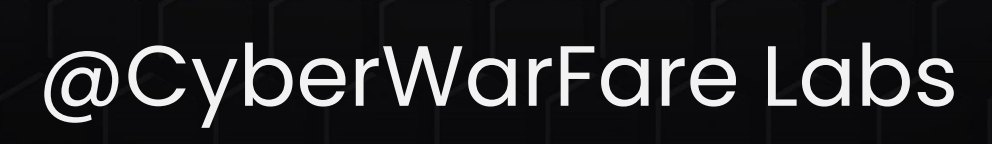

## CyberWarFare Labs

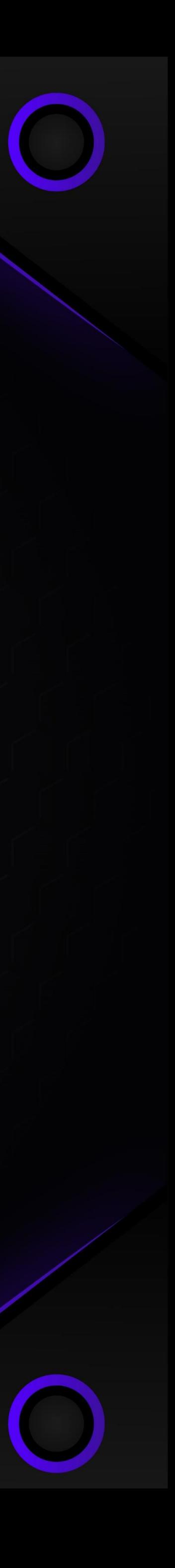

### **Stealth Cyber Operator Architeture** $\bullet$  $\blacksquare$  $\Pi$   $\cdots$  o  $\blacksquare$  ... o **SECURITY Email Server Web Server CONTROL End Point Security Controls** Windows / Linux WorkStations  $\mathbf{C}^*$ **SECURITY End Point Security Controls CONTROL SECURITY CONTROL Stealth** 4 陸 **Operator**  $\blacksquare$  $\bullet$ **EDR Bypass OCWL**

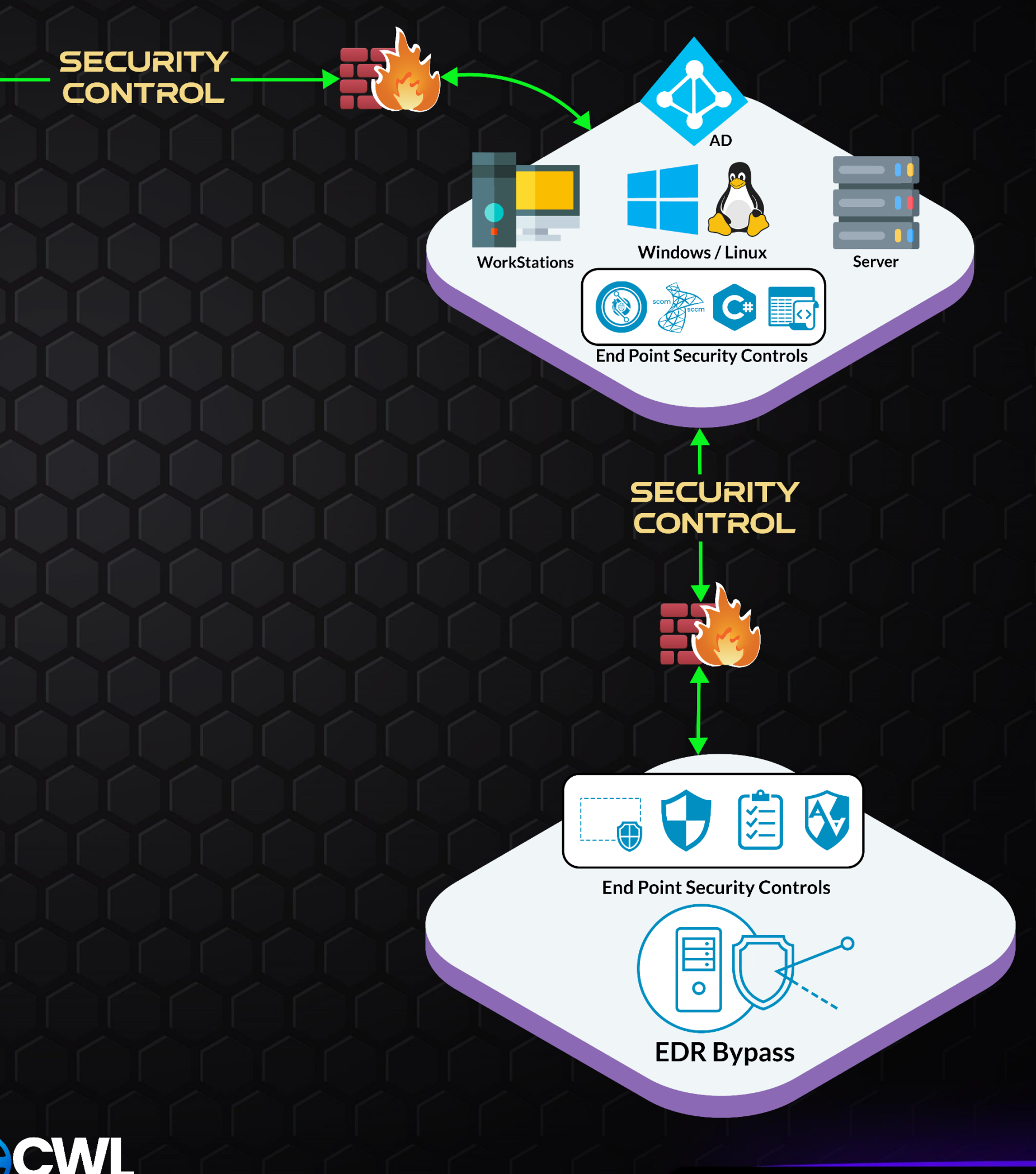

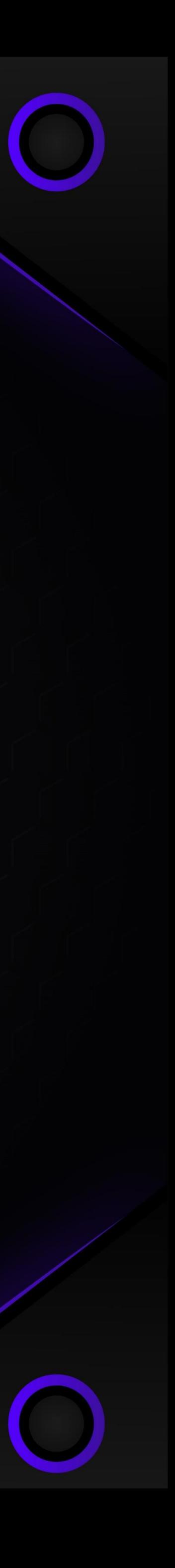

# **Red Team Resource Development MODULE 1**

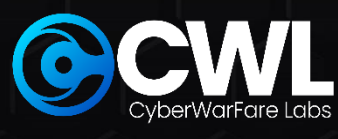

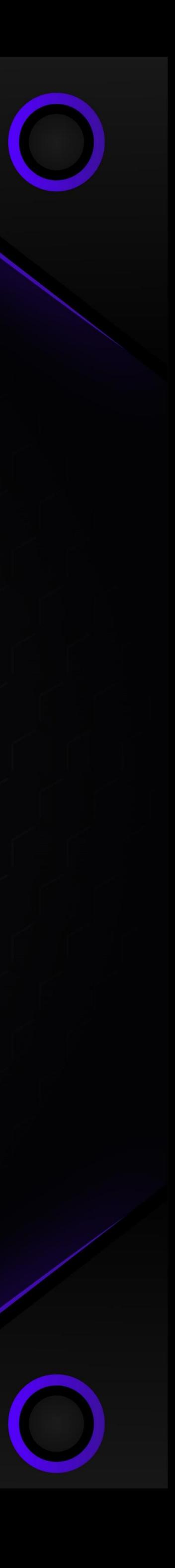

### **Enterprise Security Controls Architecture**

- **Fig. 11. Initial Access Defenses**
- **HTML Smuggling**
- **Anti-Virus & End-Point Detection and Response (EDR)**
- **End-Point Defender Features (AMSI, CLM, UAC, Applocker, WDAC, WDAG, WDEG (ASR))**
- **Directory-Level Controls (JEA, JIT, PAW, PAM, Credential Guard, LAPS, Delegation etc)**
- **Linux Environment (AppArmor)**

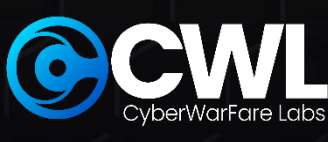

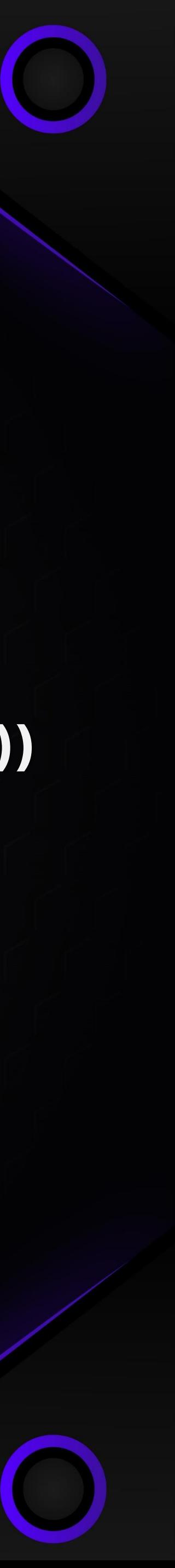

### **Red Team Infrastructure Development**

- **OPSEC Safe C2 Server Implementation**
- **Payload Server**
- **Re-director**
	- **- Server-less**
	- **- With Server**
- **Phishing Infra Setup**
- **Fig. 11.12 Initial Access Vector** 
	- **- MOTW Evasion**
- **Phish to persist exercise (APT29 Initial Access Simulation)**

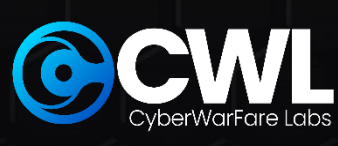

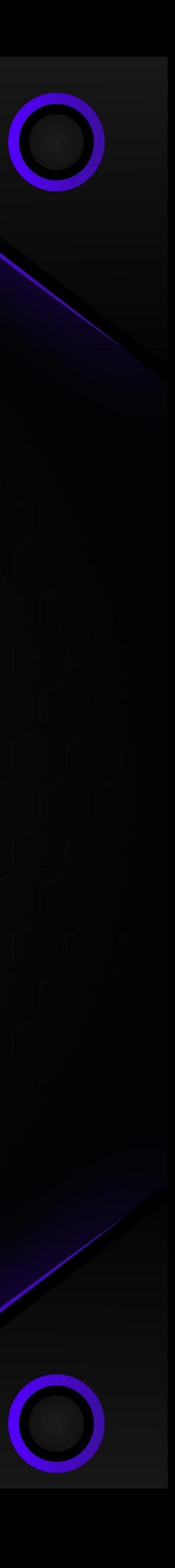

**Offensive C# Tradecraft MODULE 2**

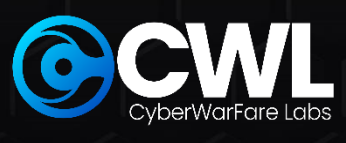

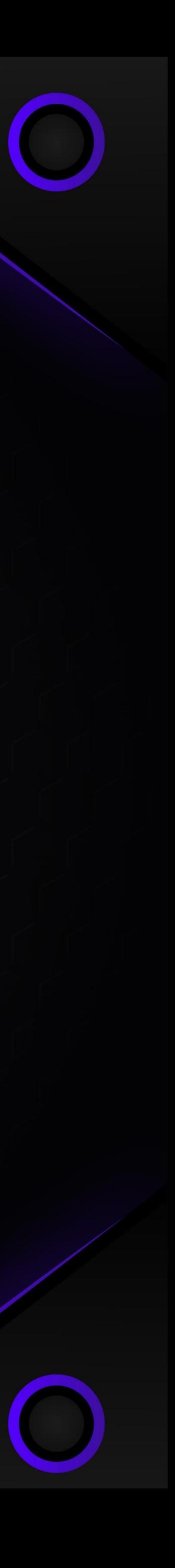

### **CSharp Essentials**

- **Why Learn C# from a Red Team Perspective ?**
- **Common Language Runtime (CLR)**
- **Managed VS Un-Managed Code**
- **F** Setting Up Environment

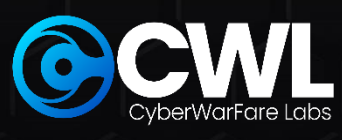

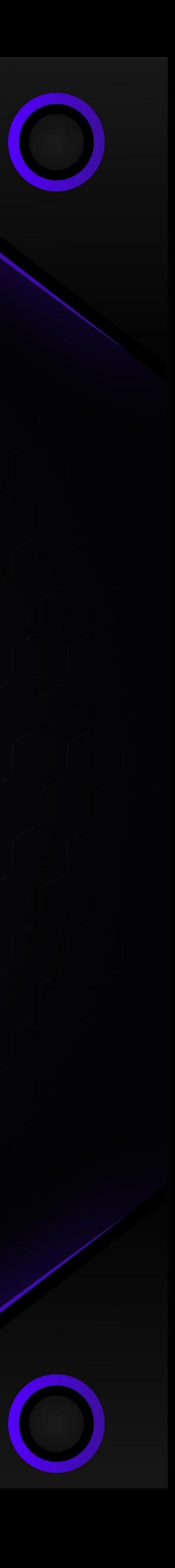

## **CSharp Beginner**

- **Utilizing .NET class for stdin / stdout operations**
- **Identifying the process architecture (32-bit or 64-bit)**
- **Identifying the state of a process (Hard-Coded Process Name)**
- **E** Identifying all Processes Status
- **Hidden command prompt**
- **Domain Environment SID Enumeration**
- **Utilizing Platform Invoke to call Un-managed Function Calls**
- **Create & Instantiate a class from a separate library**
- **Calling our own .NET Assembly (Externally)**
- **Hijacking AppDomain Manager**

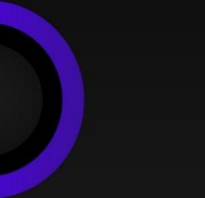

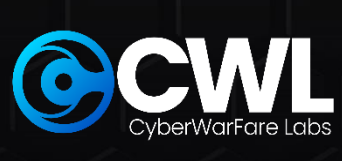

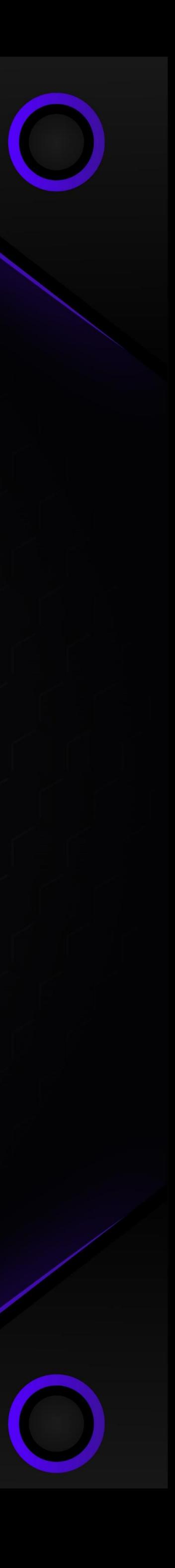

## **Offensive C# Trade-Craft [6 Hands-on Labs]**

- **Custom Meterpreter Magic**
- **Invoking PowerShell without Powershell.exe Binary**
- **Writing Custom Obfuscated C# Reverse Shell**
- **Weaponizing AppDomain Manager**
- **Case Study of an Initial Access TTP (Utilizing C# Trade Craft)**

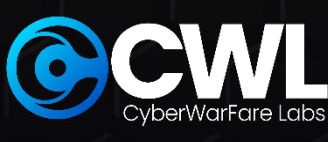

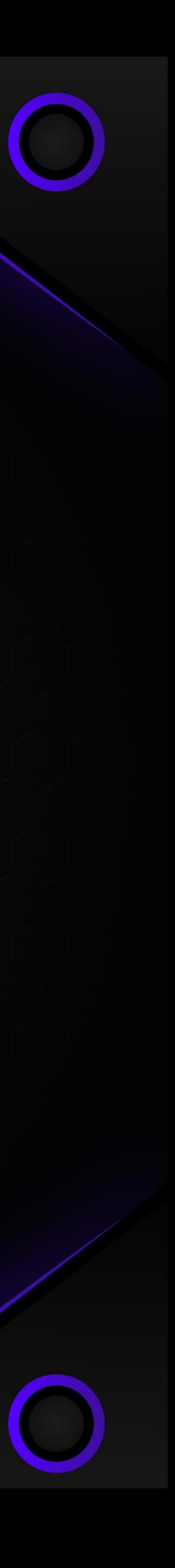

# **Abusing Windows API MODULE 3**

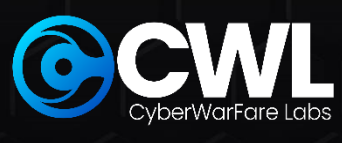

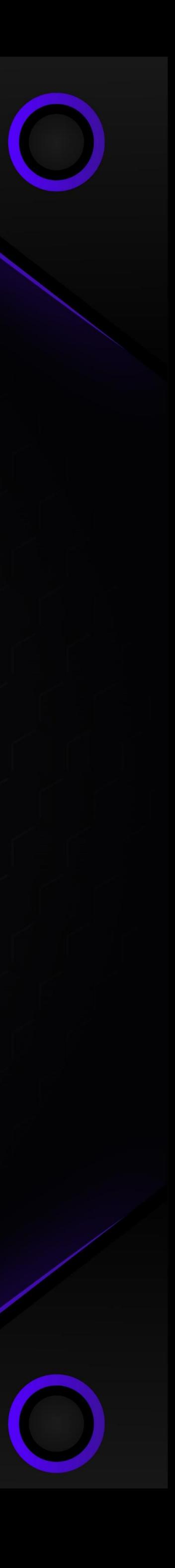

### **Process Injection Basics Introduction Windows API Essentials Utilizing Windows API for Red Team Profit**

- **Alternative Shellcode Execution Techniques**
	- **Via EnumSystemGeoID() Function API**
	- **Shell Back via CreateThreadPoolWait() Function API**
- 

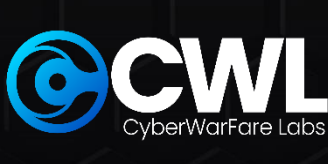

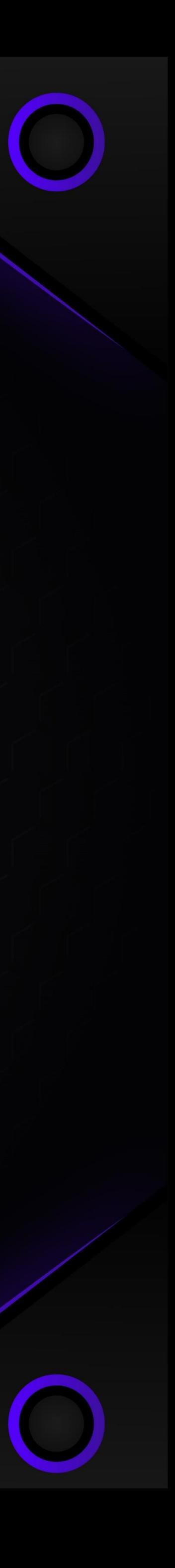

- **Listing DLLs loaded by a Process**
- **Writing Data to a Process in Memory**
- **DLL Injection**

### **Alternative Code Execution Techniques**

## **Process Injection Techniques**

- **Process Hollowing**
- **Process DoppleGanging**
- **Process Herpaderping**
- **Process Ghosting**

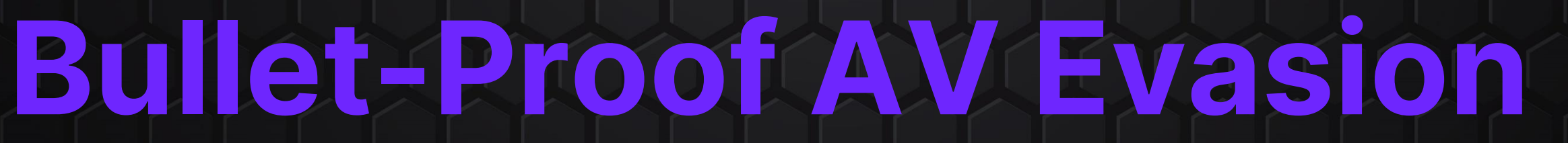

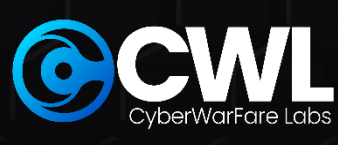

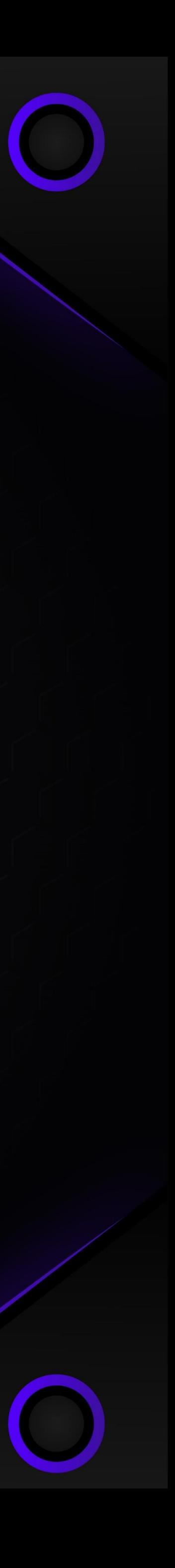

- **Loading Shellcode from a project file**
- **2 Exercises**

# **Abusing / Evading Security Controls MODULE 4**

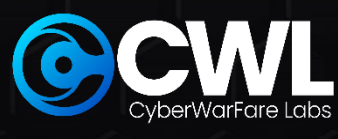

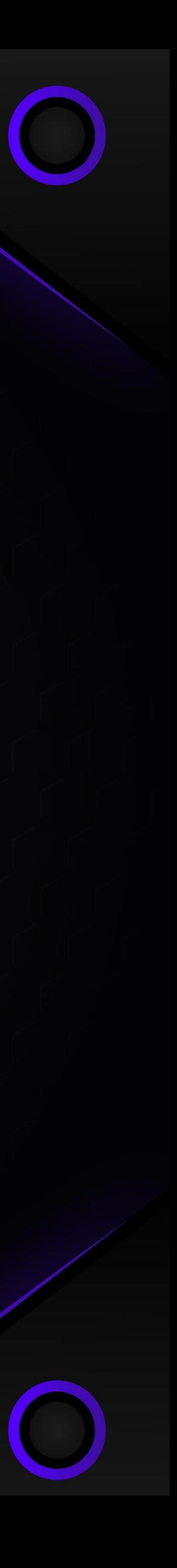

## **Exploiting Host-Level Security Controls**

### **Bypassing Host-Level Defenses**

- **E** Numerous ways of Bypassing / Disarming AMSI [Custom Ways]
- **Bypassing CLM**
- **Evading Script Block Logging**

### **Bypassing ASR Rules**

- **Impede JavaScript and VBS to launch executable**
- **Block execution of potentially obfuscated scripts**
- **Block Office Applications from Creating Child Process**
- **Block Win32 API Calls from Office Macro**
- **Block Process Creation Originating from WMI / PSEXEC**

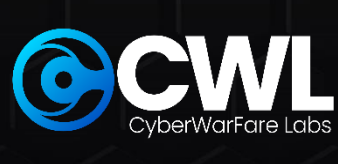

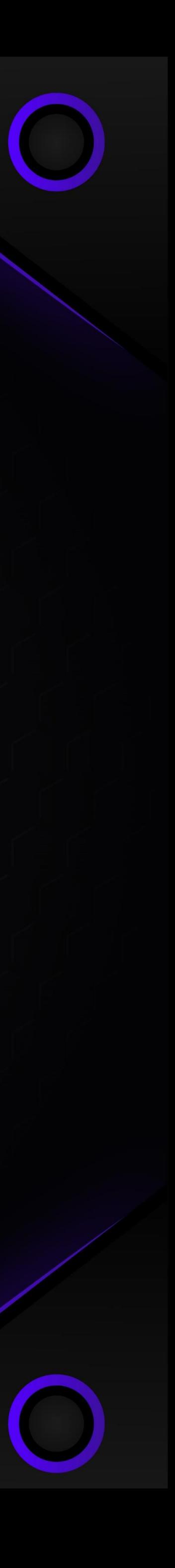

### **Bypassing Windows Application Whitelisting**

**Bypass Applocker in an Advanced Initial Access TTP**

- **Mis-Configured WDAC**
- **Mis-Configured AppLocker**
	- **Abusing LOLBINS**
	-
	- **Via installed 3rd Party Applications**
	- **Via Alternate Data Streams (ADS)**

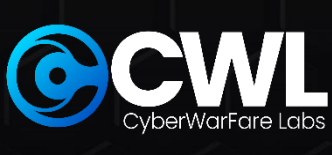

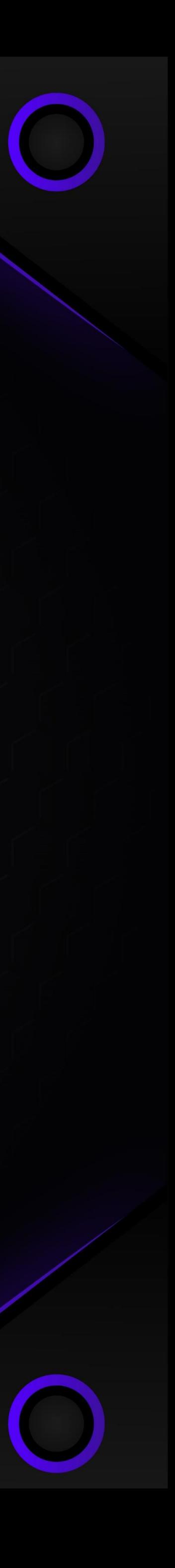

### **Abusing Windows Features (or bug?)**

- **PowerShell**
- **Interesting Payload Deliver Techniques**
- **Windows Subsystem for Linux (WSL & WSLv2)**
- **UAC (You see me?)**
	- **Custom File-less UAC Bypass (Macro)**

### **Credential Access**

- **PowerShell PS-ReadLine Module**
- **Credential Guard Bypass**
	- **Via Custom SSP**
	- **WDigest.dll Memory Patching**
- **LSASS Dumping** 
	- **Via comsvcs.dll**
	- **Via WerFault.exe**
	- **Custom C# LSASS Dumper**
- **Linux Credential Extraction**
	- **Discovery**
	- **Kerberos in Linux**
	- **Various ways of credential extraction**

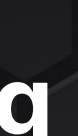

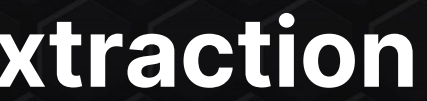

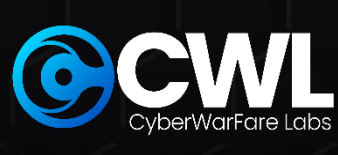

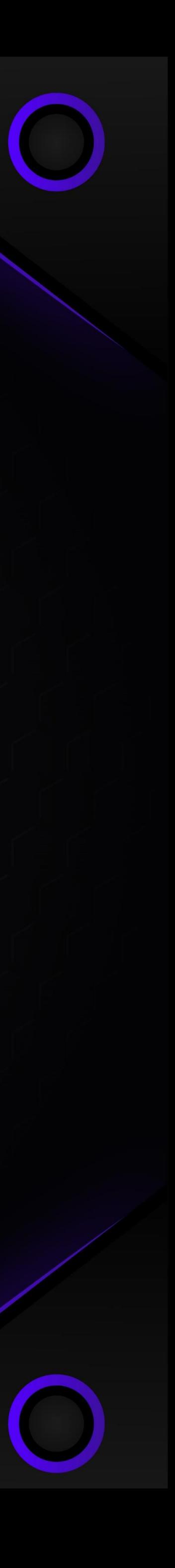

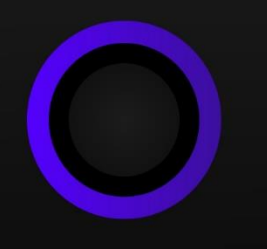

## **Exploiting Network-Level Security Controls [13 Hands-on Lab]**

**Abusing Resource Based Constrained Delegation (RBCD)**

**With & without adding computer account** 

### **Abusing Microsoft Monitoring & Patching Solutions**

- **Leveraging SCCM** 
	- **Leveraging SCOM**
	- **Local Administration Password Solution (LAPS)**

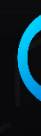

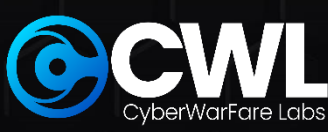

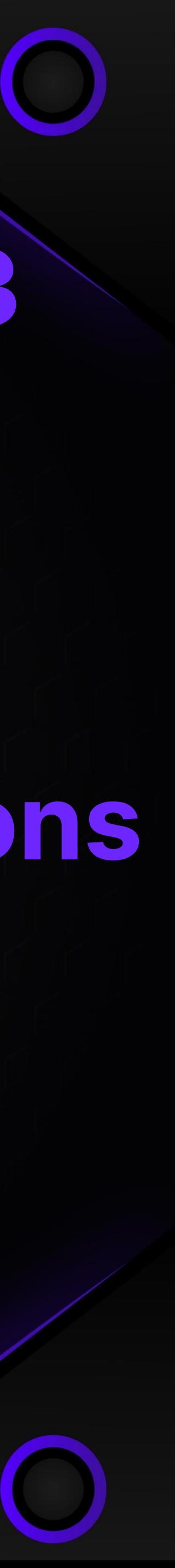

## **Cross Forest Abuse Techniques**

- **Kerberoasting**
- **Cross-Forest ACL Abuse**
- **Foreign Security Principal Abuse**
- **Trust Key**
- **Abusing PAM Trust**

**Linux Environment Abuse (AppArmor)** 

**ETW Basics**

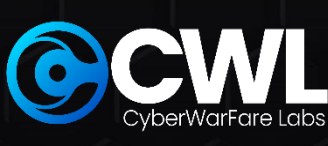

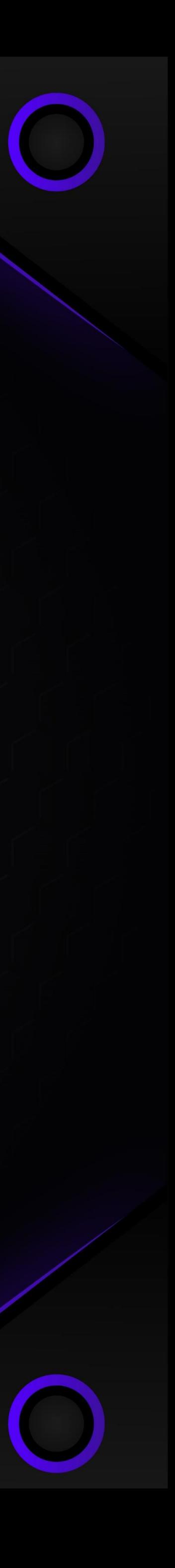

### **ETW Evasion [Exercise]**

**ETW + AMSI Evasion [Exercise]**

### **EDR Internals**

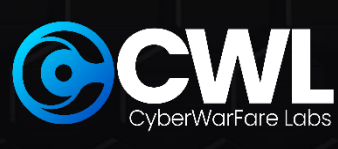

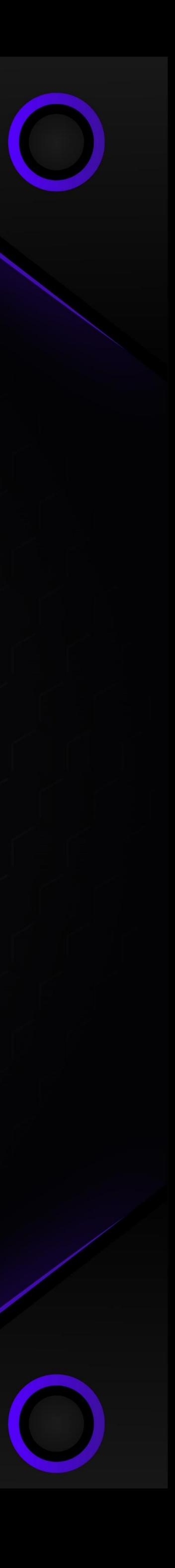

- **Working**
- **Components**
- **EDR Case Studies**
- **General Evasion Areas [4 Exercises] (16:15)**
	- **NT Calls**
	- **Syscalls**
	- **Unhooking (2 Exercises)**
- **EDR Evasion Challenges (2 Exercises)**

## **Enterprise Grade Lab Environment [30 Days Lab Access] MODULE 5**

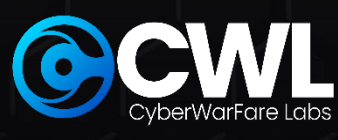

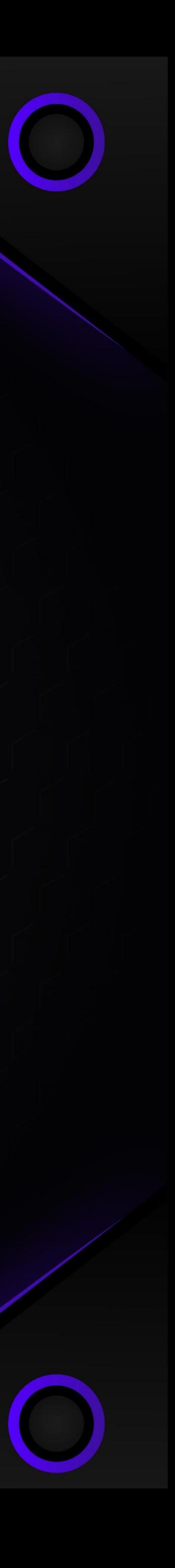

# **With Updated & Patched Security Controls [For Practice]**

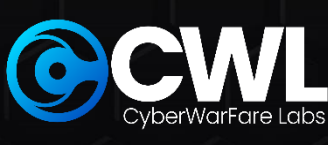

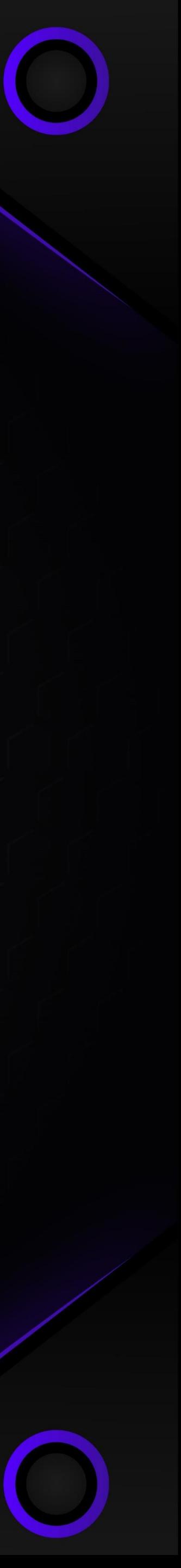

**F** Instructions To Access The Enterprise Simulated Lab **Scope Of Engagement [SOE] Lab Solution / Walkthrough In Video + Pdf Format Technical Support**

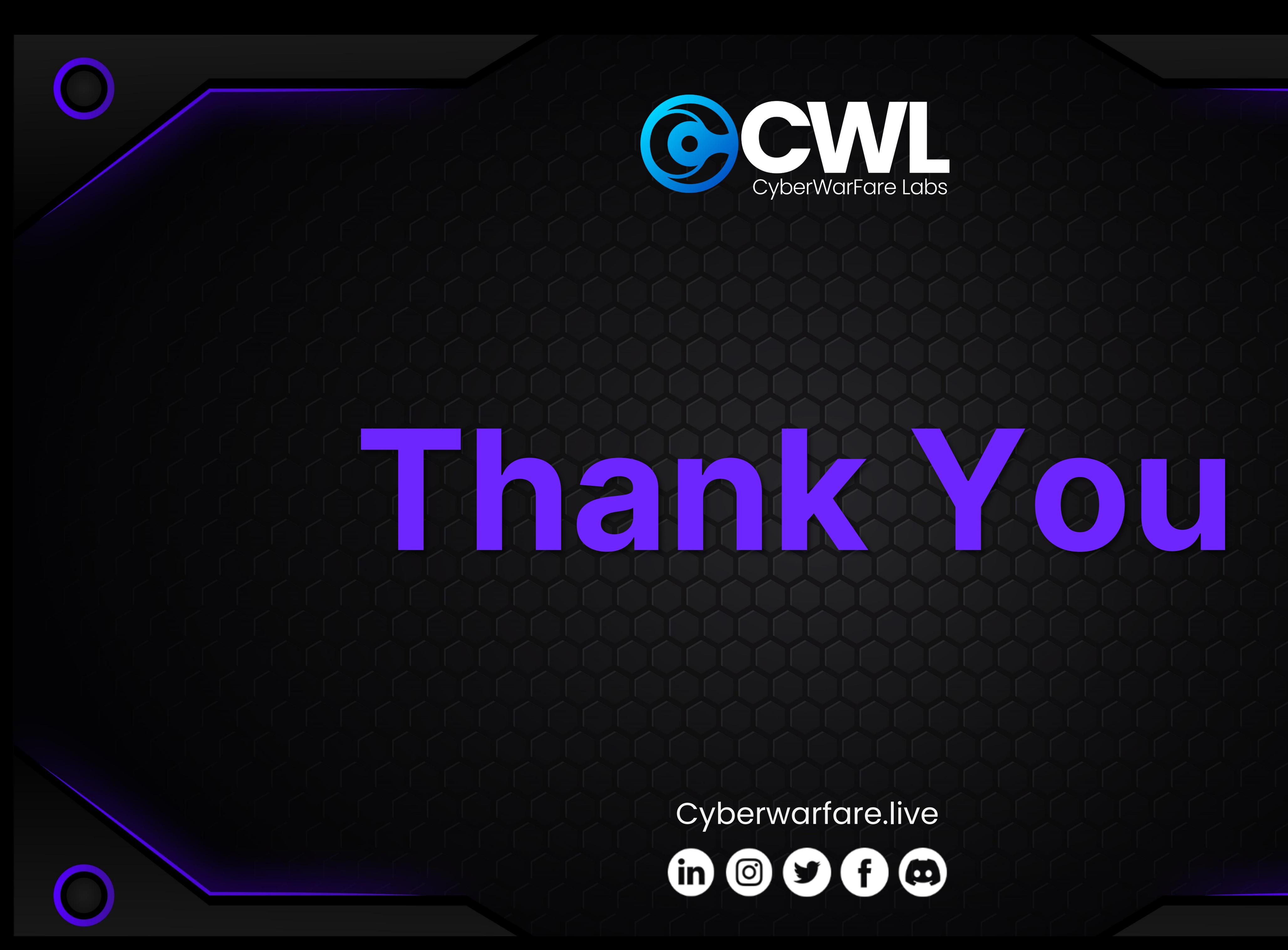

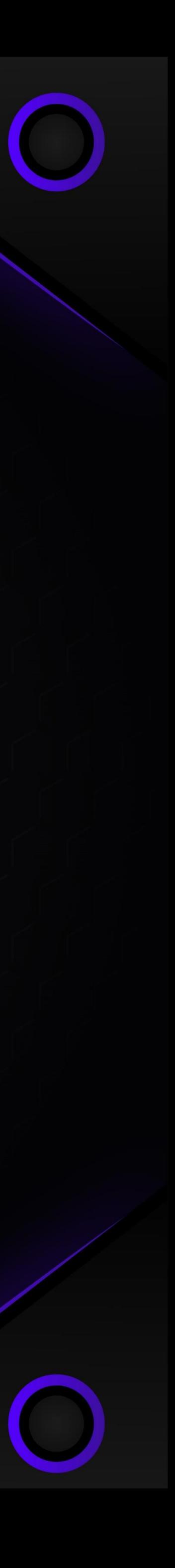